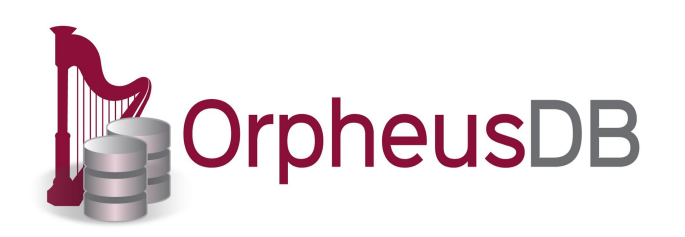

#### Bolt-on Versioning for Relational Databases

## Motivation:

#### **Collaborative data science is ubiquitous**

- ❖ Many users, many versions of same dataset at various stages of analyses
- ❖ Status quo:
	- $\triangleright$  Stored in a file system
	- $\triangleright$  Relationships between versions unknown
- ❖ **Can we build a versioned data store?**
	- $\triangleright$  Support efficient access, retrieval, and modification of versions

# Motivation: Starting Points

#### ❖ Git/SVN is inefficient and unsuitable

- $\triangleright$  Ordered semantics
- $\triangleright$  No data manipulation API
- $\triangleright$  No efficient multi-versioning queries
- $\triangleright$  Poor support for massive files

- ❖ Relational databases are great!
	- $\triangleright$  Pros: efficient, scalable
	- $\triangleright$  However, no support for versions

# Our approach

- ❖ Leverage existing DBMS to support branched versioning
- ❖ PostgreSQL + Versioning commands

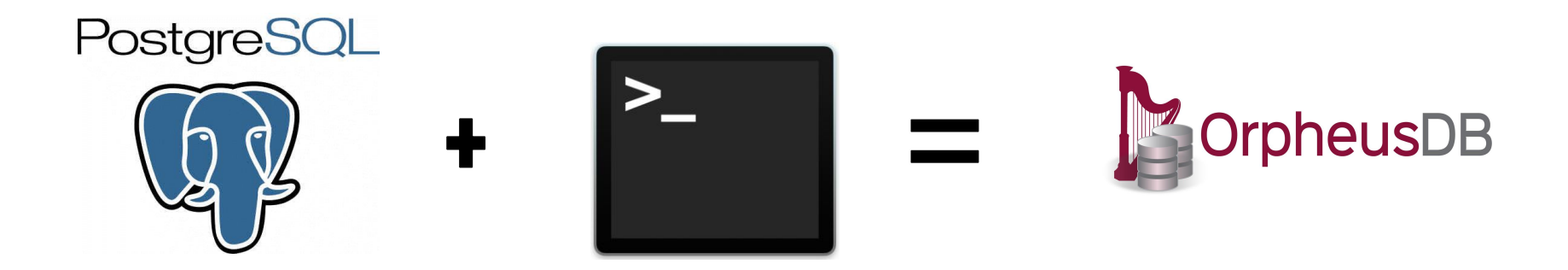

<sup>4</sup> *Get all the benefits of relational databases for free!*

Framework

User Interface Layer

"Versioning" Layer (translation/bookkeeping)

UnmodifiedPostgres Backend (not aware of versions)

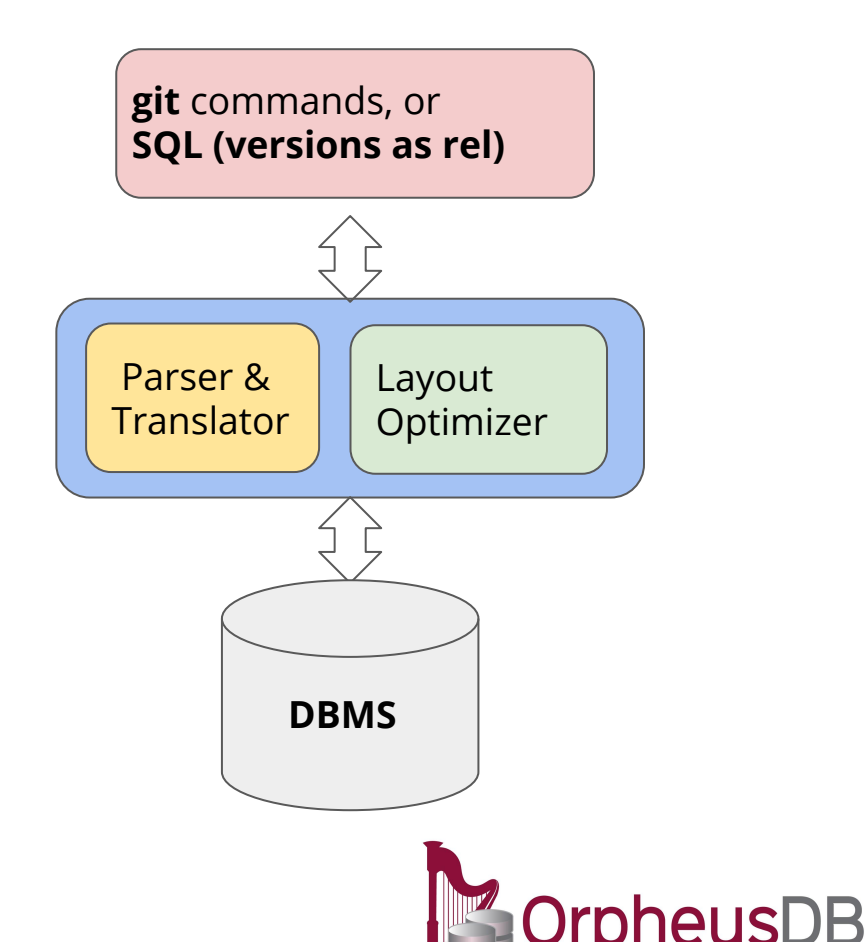

# User Interface Layer: What is currently supported?

#### ● Typical Workflow 1:

- Checkout a specific version (or multiple versions -- as a merge) as a relation
- Perform updates via SQL commands
- Commit back as a new version

#### ● Typical Workflow 2:

- Checkout a specific version (or versions) as a relation
- Export relation as a csv
- Perform updates in favorite programming language
- Import back as a database relation
- Commit back as a new version

Edits happen by checking out versions: you don't need to clone the entire repository (not desirable for large dataset collections)

## User Interface Layer: What is currently supported?

Git commands: clone, commit, merge, diff

Export-based commands: dump, load, ls (list contents of a version)

SQL-based commands: SQL on a checked out version, or SQL across one or more versions directly (mix + match with versioning)

# Underlying Storage Model: A High Level View

❖ Data Table + Index Table

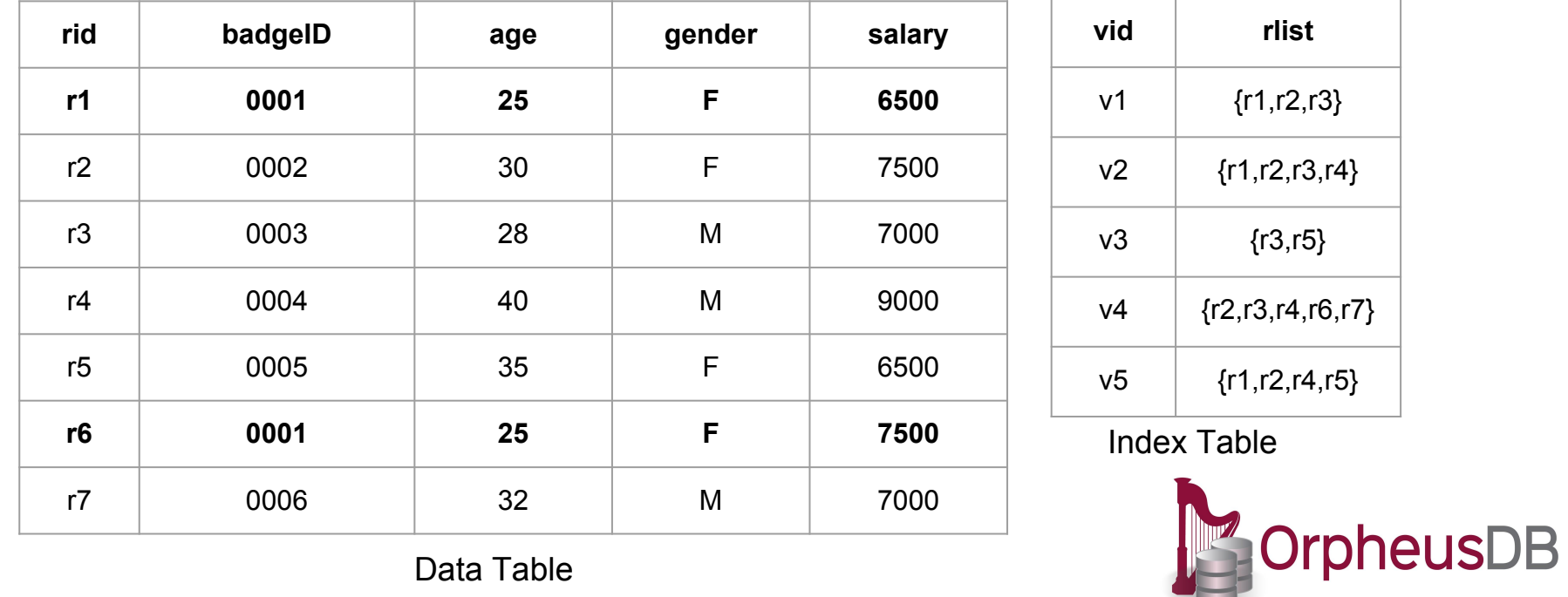

Data Table

# Underlying Storage Model: A High Level View

❖ Track versioning information in metadata table

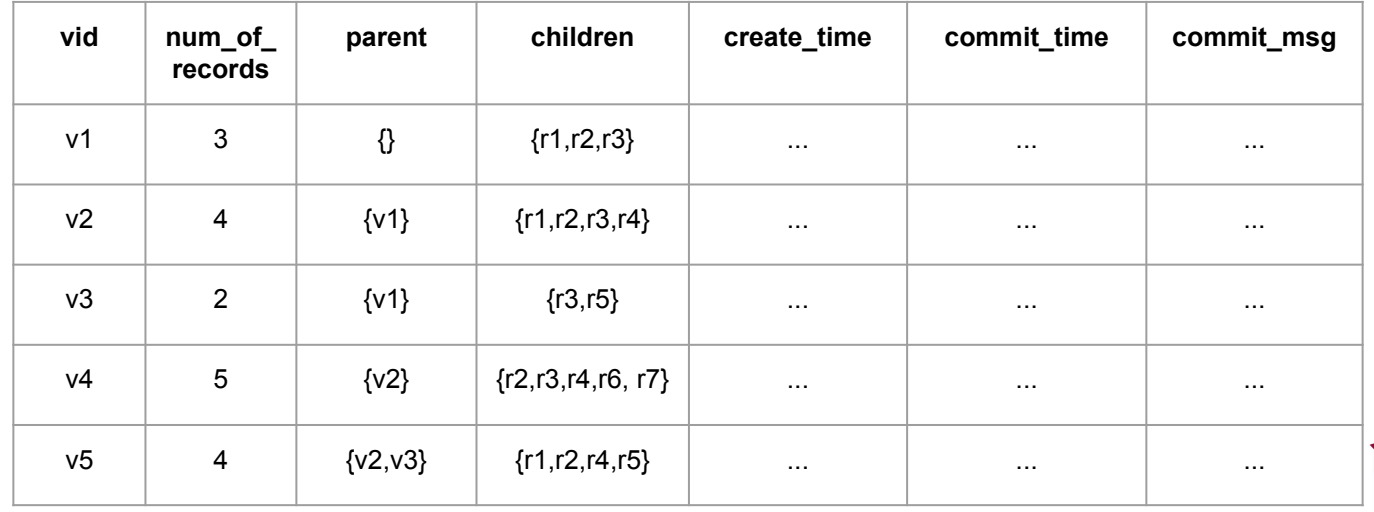

Version Graph

 $v4$  ) ( $v5$ 

v1

 $v2$   $\sqrt{3}$ 

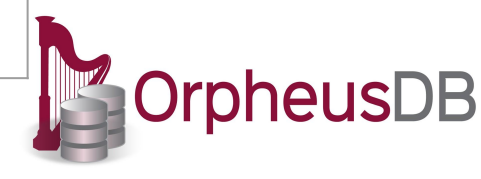

Version Metadata Table

# Supported Commands:

#### User Workspace **Backend Storage Layout**

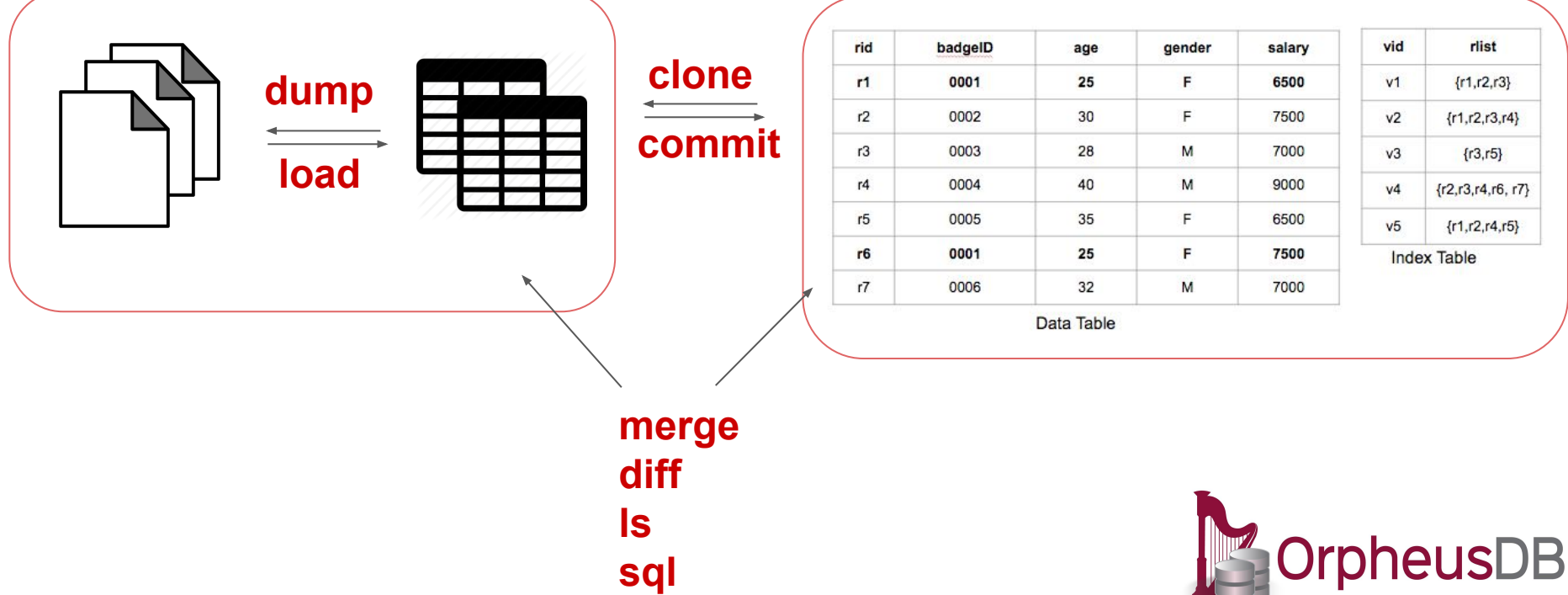

### **Takeaways**

- ❖ Current prototype can support general version control of structured datasets
- ❖ Lightweight and convenient
	- $\triangleright$  Can operate on any existing DBMS
- ❖ Easy to use
	- $\triangleright$  Similar semantics as Git
	- $\triangleright$  Plus easy access to SQL

## Future Plans

- ❖ Open-source release in a month
- ❖ Improvements
	- $\triangleright$  Partitioning for efficiency improvements
	- $\triangleright$  Complex SQL support for cross-version operations

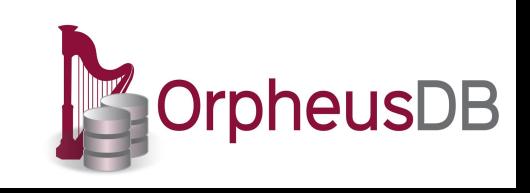

## Commands: Usage

- ❖ **clone -v [version id] -t [table name] -f [file name] -ignore**
	- $\geq$  Clone version(s) into a table or a file
- ❖ **commit -t [table name] -m [message]**
	- $\geq$  Commit a modified table with commit message
- ❖ **load -f [file path] -t [table name] -n [new table schema] -ignore**
	- $\geq$  Load records from file to database a (new or existing) table
- ❖ **dump -t [table name] -f [file path]**
	- $\geq$  Export a table into a file

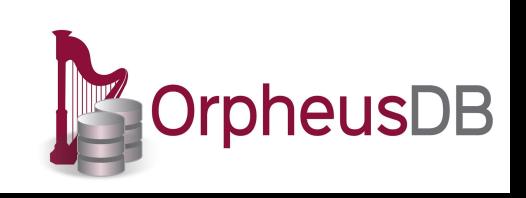

# More Commands

- ❖ **merge** 
	- $\triangleright$  Merge multiple tables/versions into a new table/version
- ❖ **diff** 
	- $\geq$  Show changes between tables/versions
	- ❖ **ls**
		- $\geq$  Show tuples of a particular table / version
		- $\geq$  Show meta information of a particular version
- ❖ **sql** 
	- ➢ Standard SQL commands (SELECT, UPDATE, INSERT …)

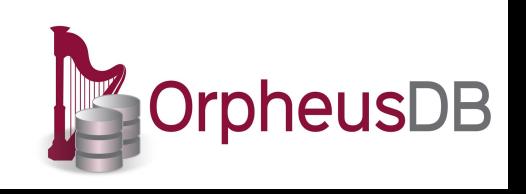